# Process Scheduling

CS 241

February 24, 2012

Copyright © University of Illinois CS 241 Staff

### Announcements

Mid-semester feedback survey (linked off web page)

MP4 due Friday (not Tuesday)

Midterm

- Next Tuesday, 7-9 p.m.
- Study guide released this Wednesday
- Next Monday's lecture: review session

### Process Scheduling

Deciding which process/thread should occupy each resource (CPU, disk, etc.) at each moment

#### Scheduling is everywhere...

- disk reads
- process/thread resource allocation
- servicing clients in a web server
- compute jobs in clusters / data centers
- jobs using physical machines in factories

### In this lecture

Context: The scheduling problem

**Objectives** 

Algorithms

Conclusion

## Where scheduling fits

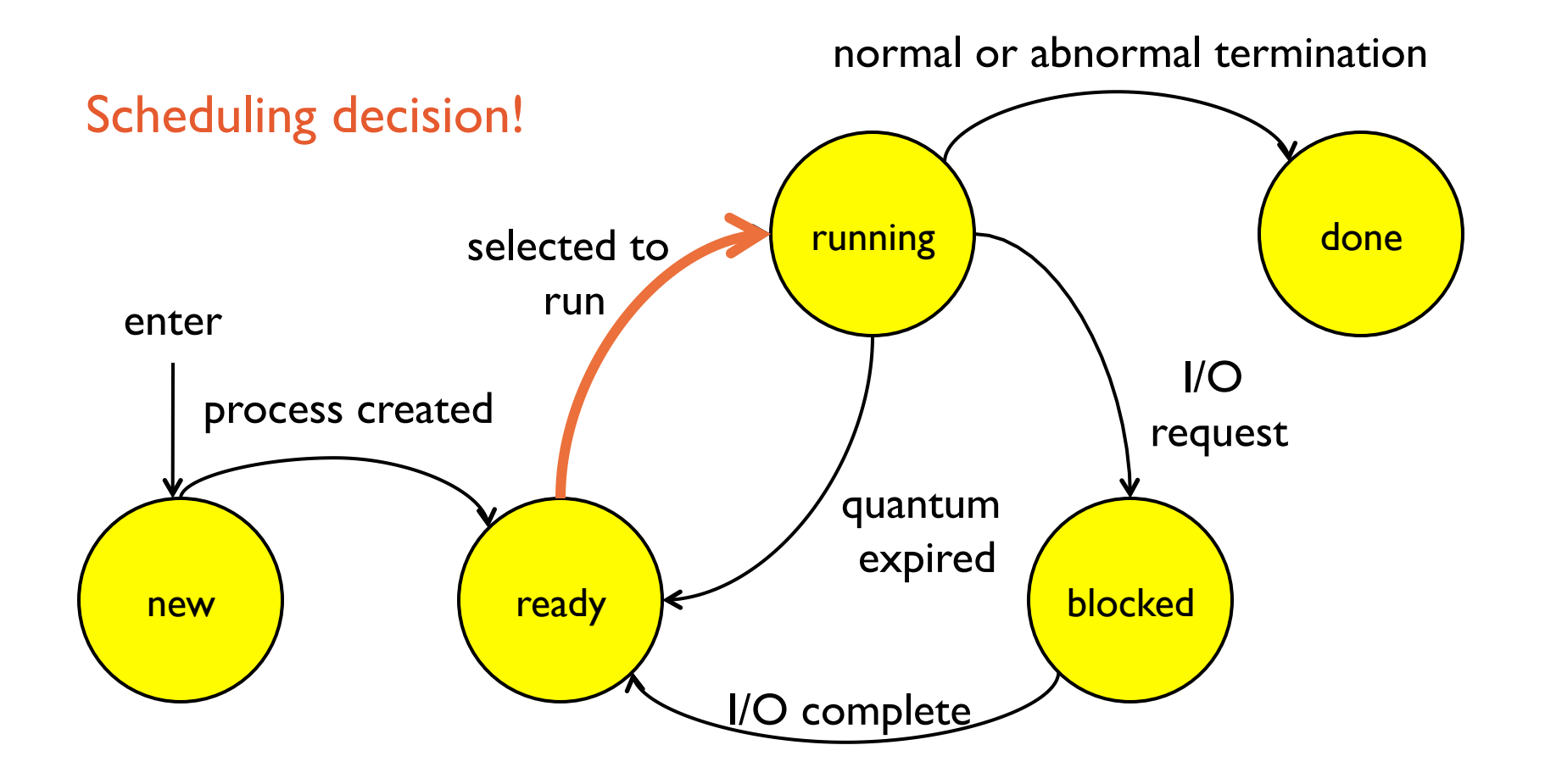

### Where scheduling fits

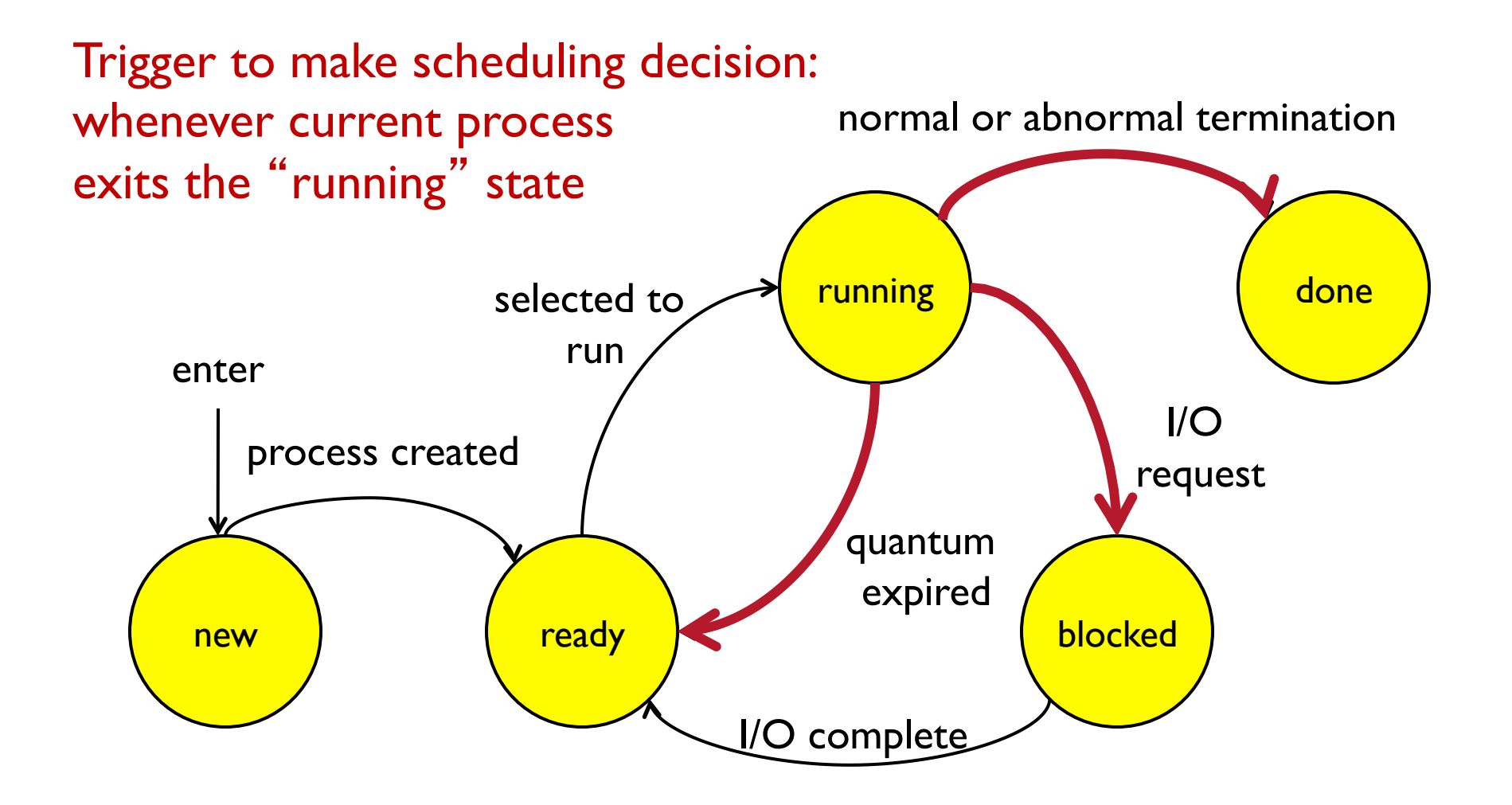

# The basic scheduling decision

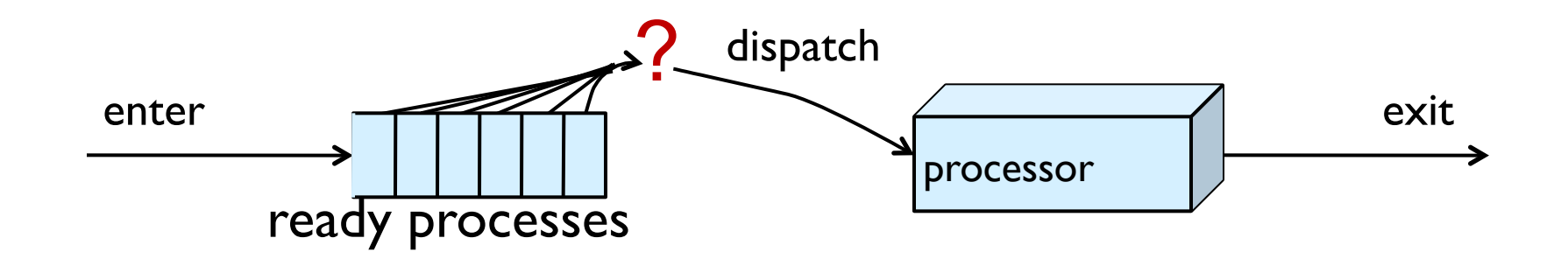

Given a set of ready processes

- Which one should I run next?
- How long should it run?
- ...for each resource (CPU, disk, ...)

Same underlying concepts apply to scheduling processes or threads

- or picking packets to send in routers
- or scheduling jobs in physical factories

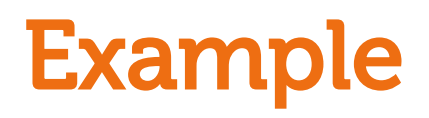

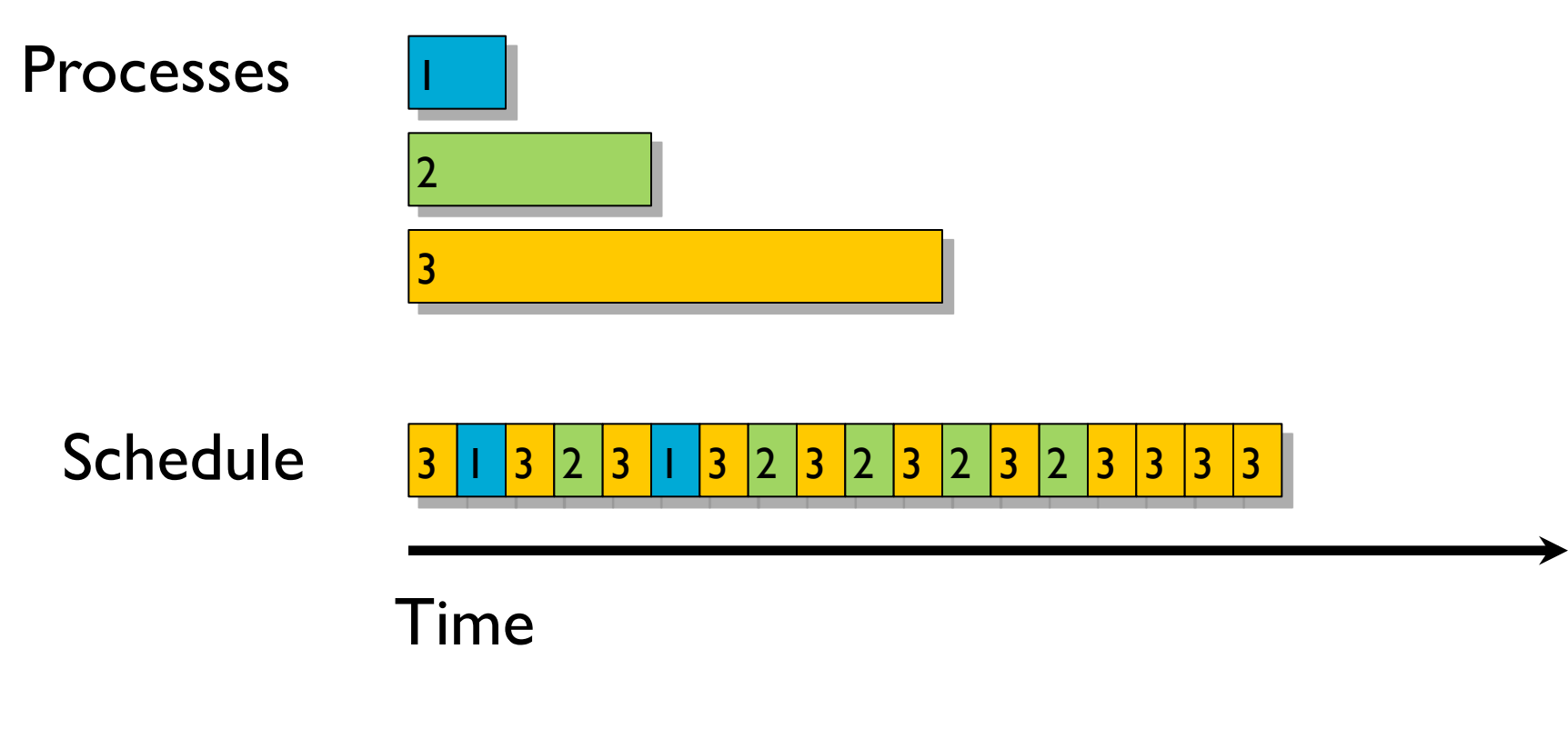

Is this a good schedule?

## Scheduling is not clear-cut

Could I have done better? Depends!

- Was some job very high priority?
- Did I know when processes were arriving?
- What's the context switch time?
- What's my objective -- fairness, finish jobs quickly, meet deadlines for certain jobs, ...?

• ...

General-purpose OSes try to perform pretty well for the common case

- Is this good enough to fly an airplane?
- Special purpose (e.g., "hard real-time") scheduling exists
- Linux: "Like all general-purpose operating systems, Linux is designed to maximize average case performance instead of worst case performance. ... if you truly are developing a hard real-time application, consider using hard real-time extensions to Linux ... or use a different operating system"

# High-level objectives

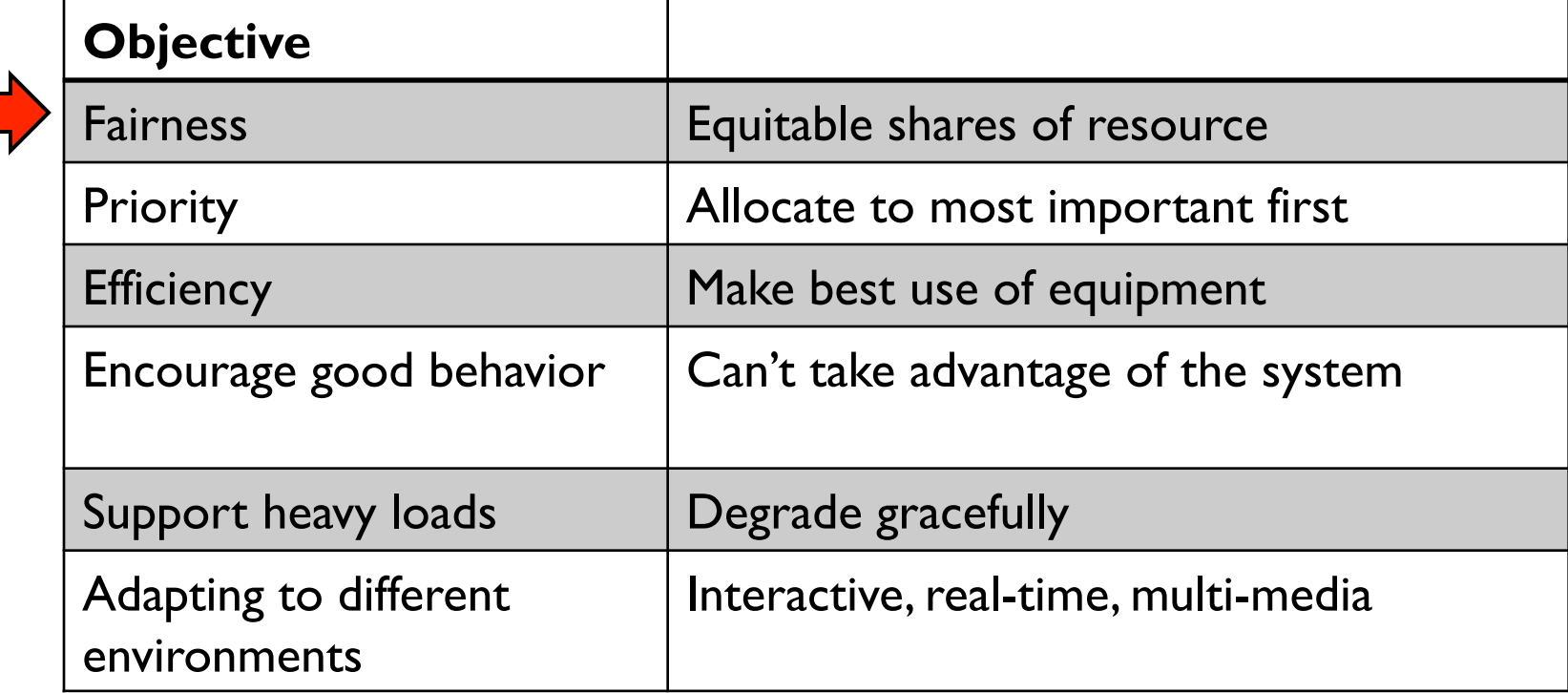

### Quantitative objectives

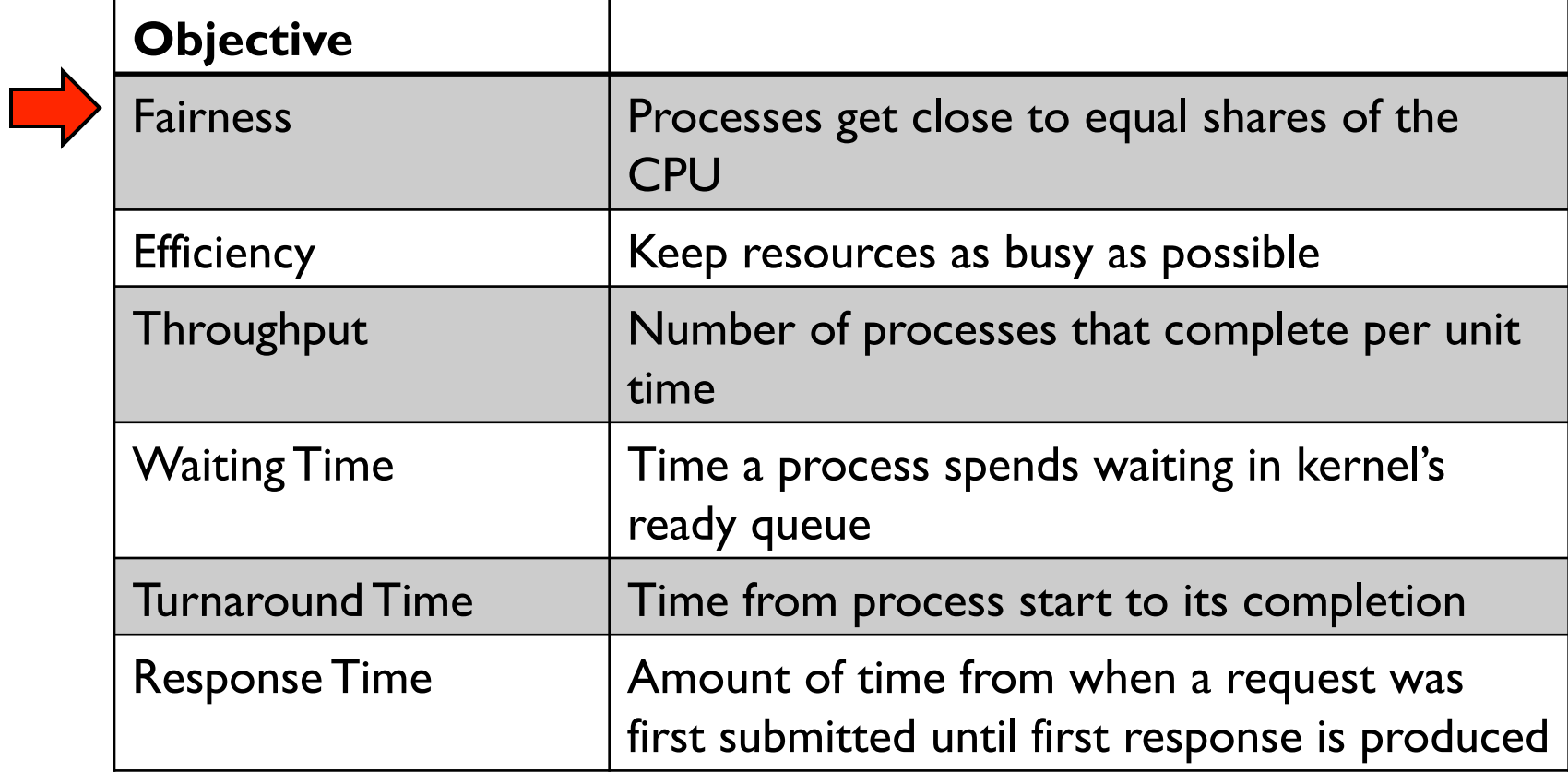

# Types of workloads

#### I/O-bound

- Does too much I/O to keep CPU busy
- e.g., interactive shell, file transfer

#### CPU-bound

- Does too much computation to keep I/O busy
- e.g., sorting a million-entry array in RAM, testing primality

#### We should take advantage of these differences!

- Scheduler should load balance between I/O-bound and CPU-bound processes
- Ideal: run all equipment (CPU, devices) at 100% utilization

# Scheduling Algorithms

#### Batch systems

- Usually non-preemptive: running process keeps CPU until it voluntarily gives it up
	- **Process exits**
	- **Switches to blocked state**
- First come first serve (FCFS)
- Shortest job first (SJF) (also preemptive version)

#### Interactive systems

- Running process is forced to give up CPU after time quantum expires
	- Via interrupts or signals (we'll see these later)
- Round robin
- 

• Priority **These are some of the important ones to**<br>**• Priority These are some of the important ones to** know, not a comprehensive list!

### Which transitions are preemptive?

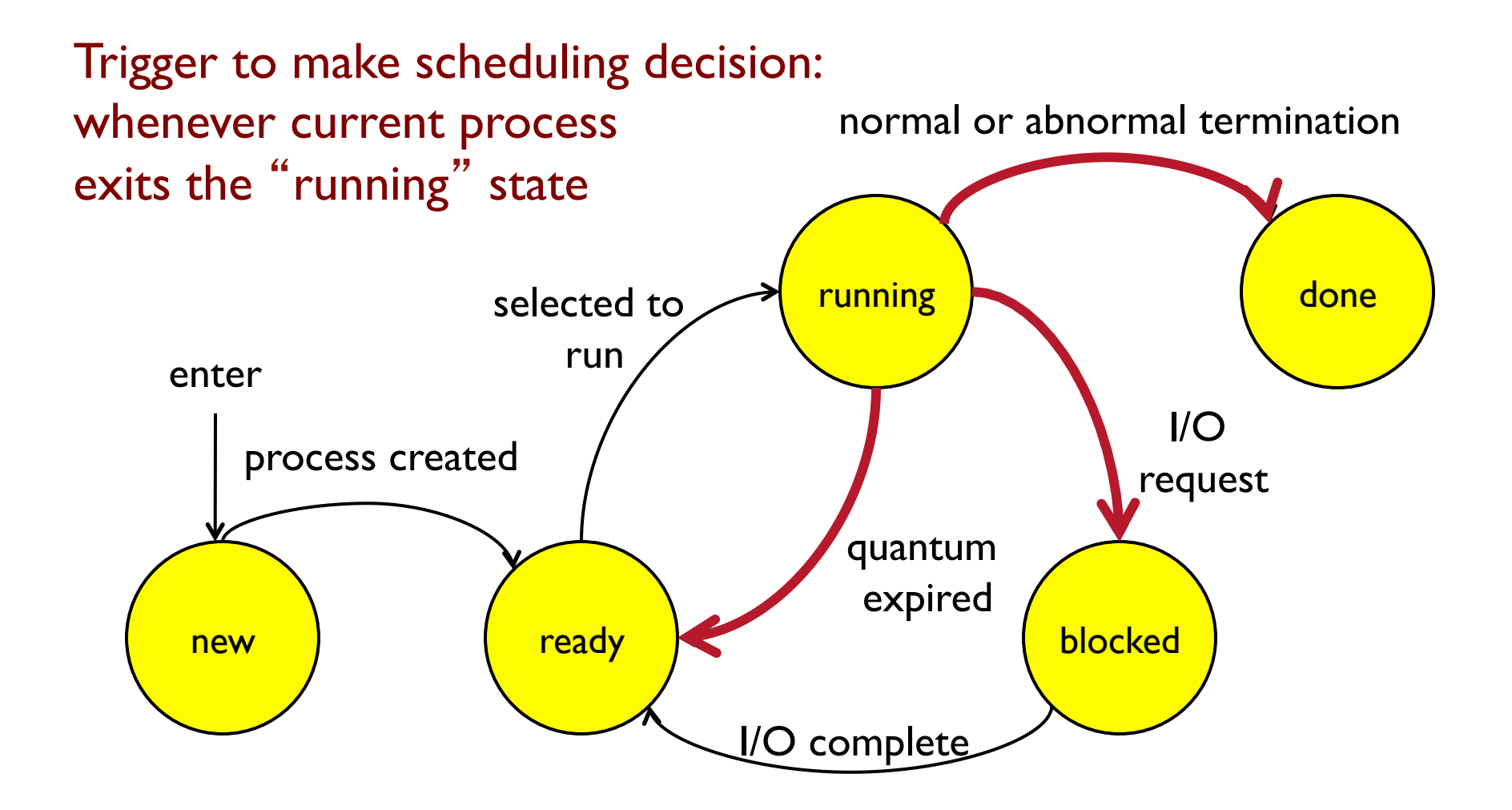

# First Come First Serve (FCFS)

Process that requests the CPU first is allocated the CPU first

• Also called FIFO

Non-preemptive

• Used in batch systems

Implementation

- FIFO queues
- A new process enters the tail of the queue
- The scheduler selects next process to run from the head of the queue

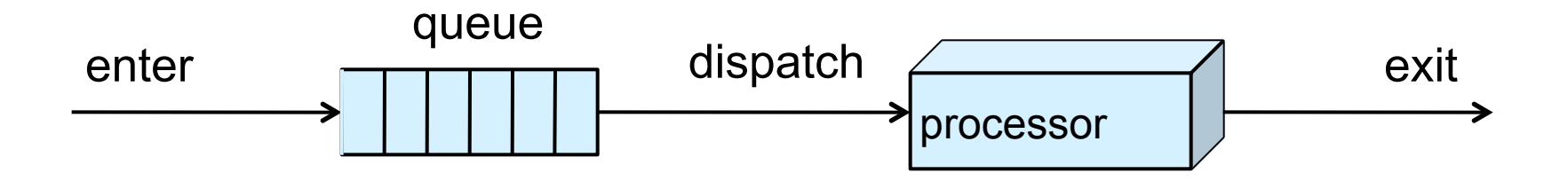

### FCFS Example

P3 waiting time:

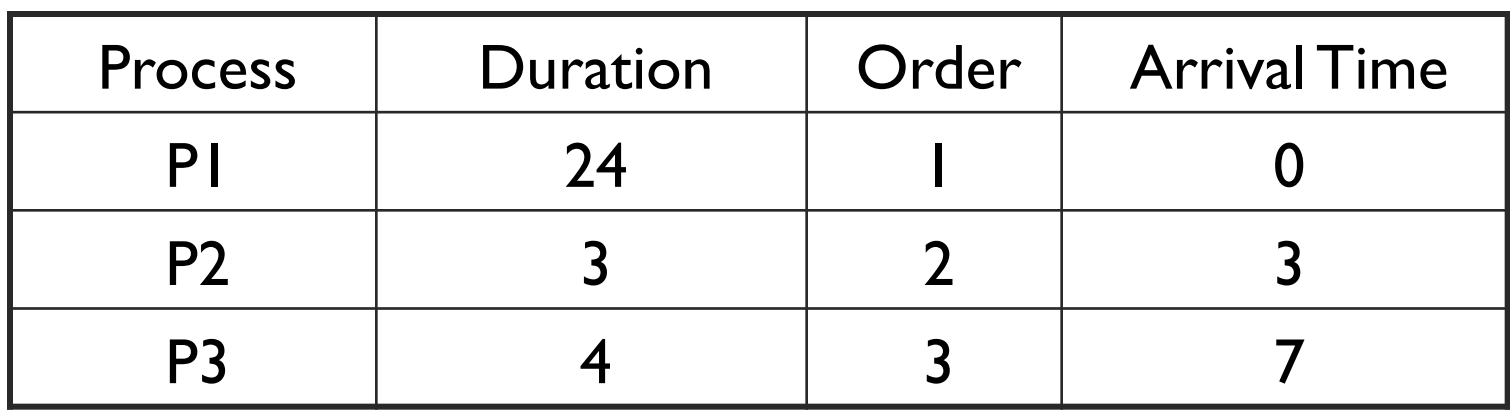

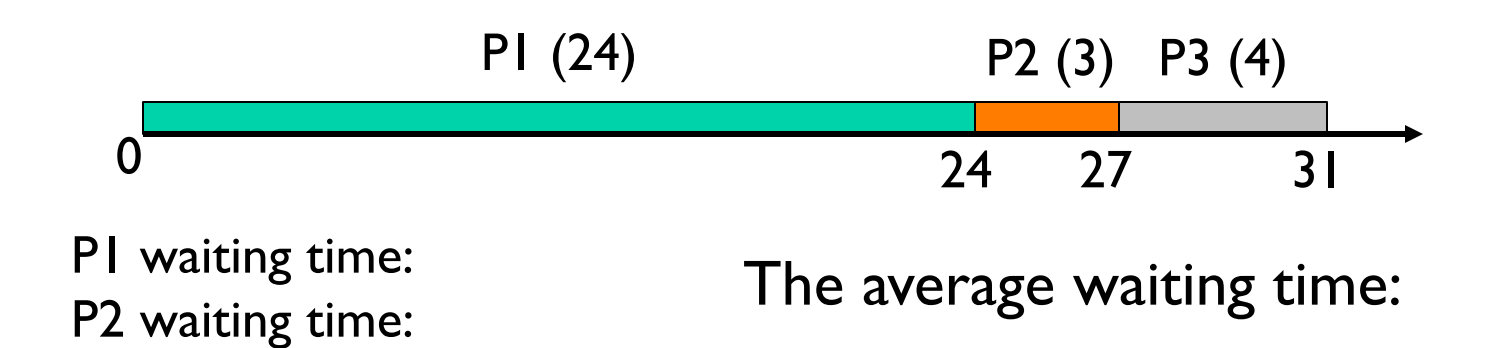

### FCFS Example

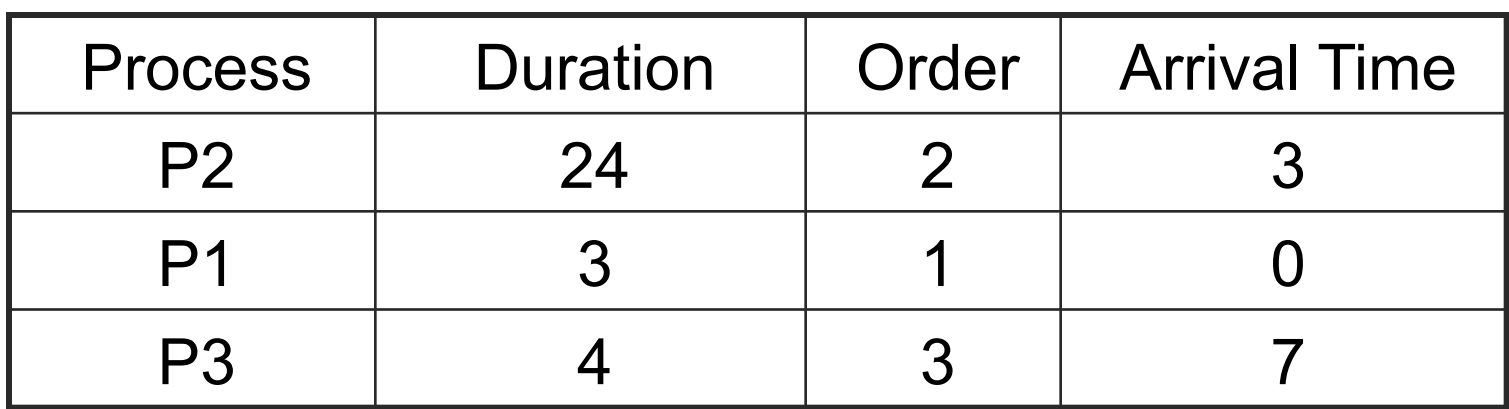

What if the arrival times of P1 and P2 are swapped?

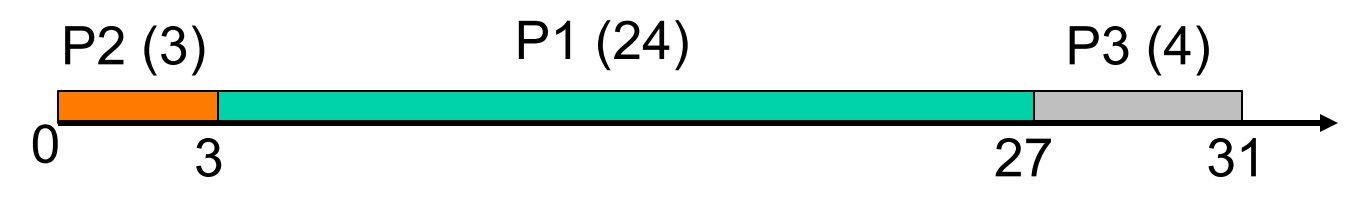

P1 waiting time: P2 waiting time: P3 waiting time:

The average waiting time:

## Problems with FCFS

Non-preemptive

Not optimal AWT

Cannot utilize resources in parallel

• Assume I process CPU bound and many I/O bound processes

Result

- Waiting time depends on arrival order
- Potentially long wait for jobs that arrive later
- Convoy effect, low CPU and I/O device utilization

### Convoy effect – Low I/O

Jobs 1,2: a **msec** of CPU, a disk read, repeat Job 3: a **sec** of CPU, a disk read, repeat

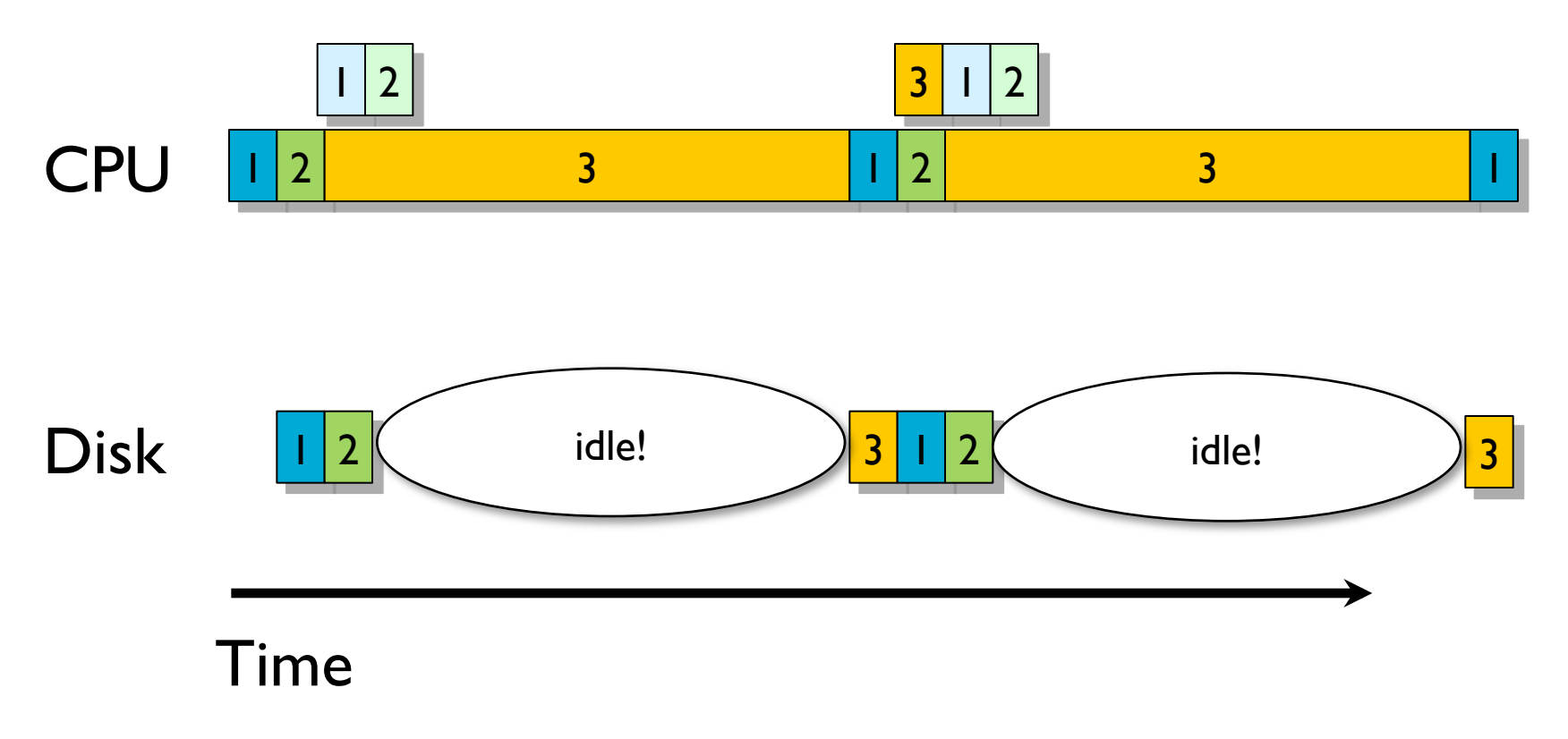

### Convoy effect – Low CPU

Jobs 1,2: a **msec** of disk, a little CPU, repeat Job 3: a **sec** of disk, a little CPU, repeat

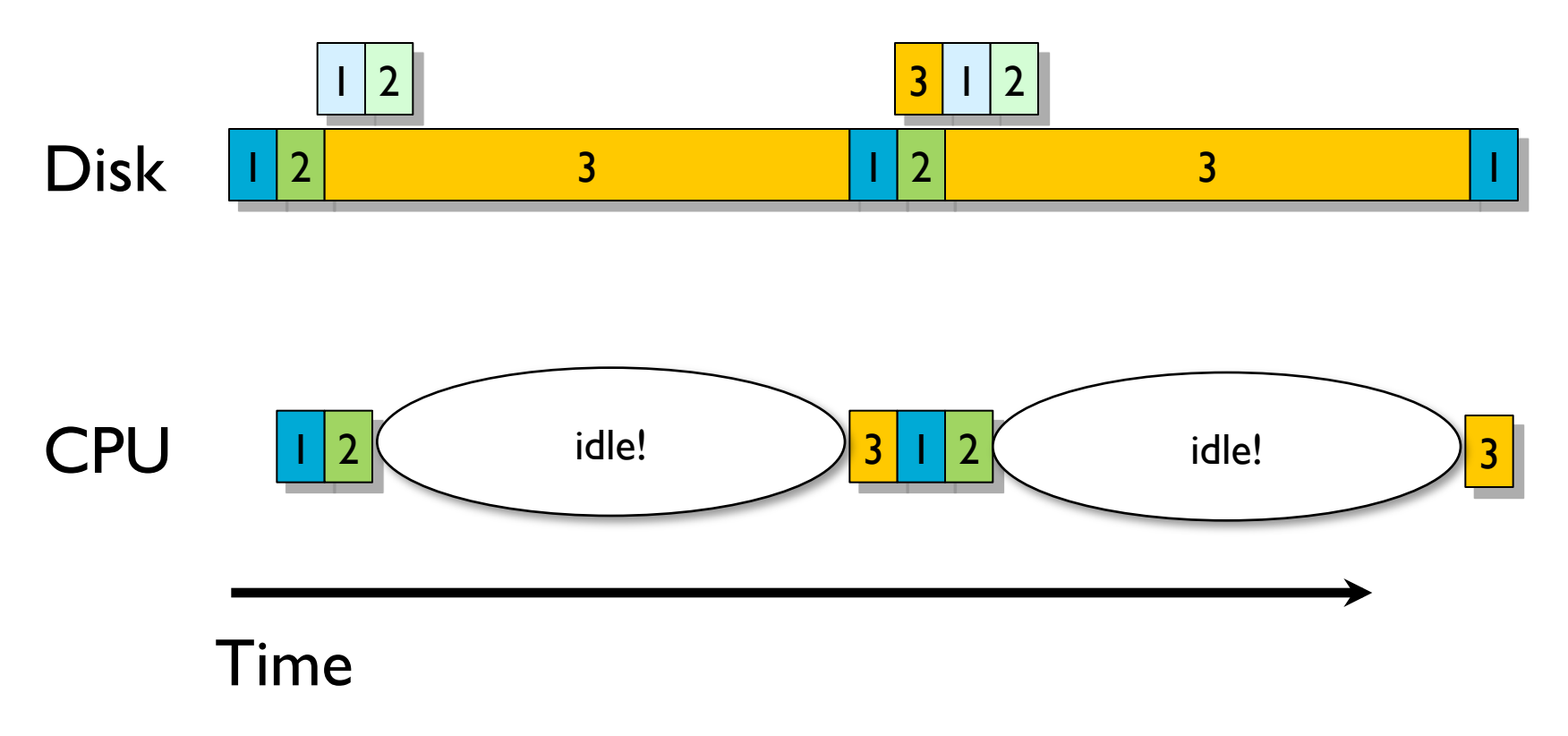

# Shortest Job First (SJF)

Job with shortest CPU time goes first

• Often used in batch systems

#### Two types

- Non-preemptive
- Preemptive

### Non-preemptive SJF: Example

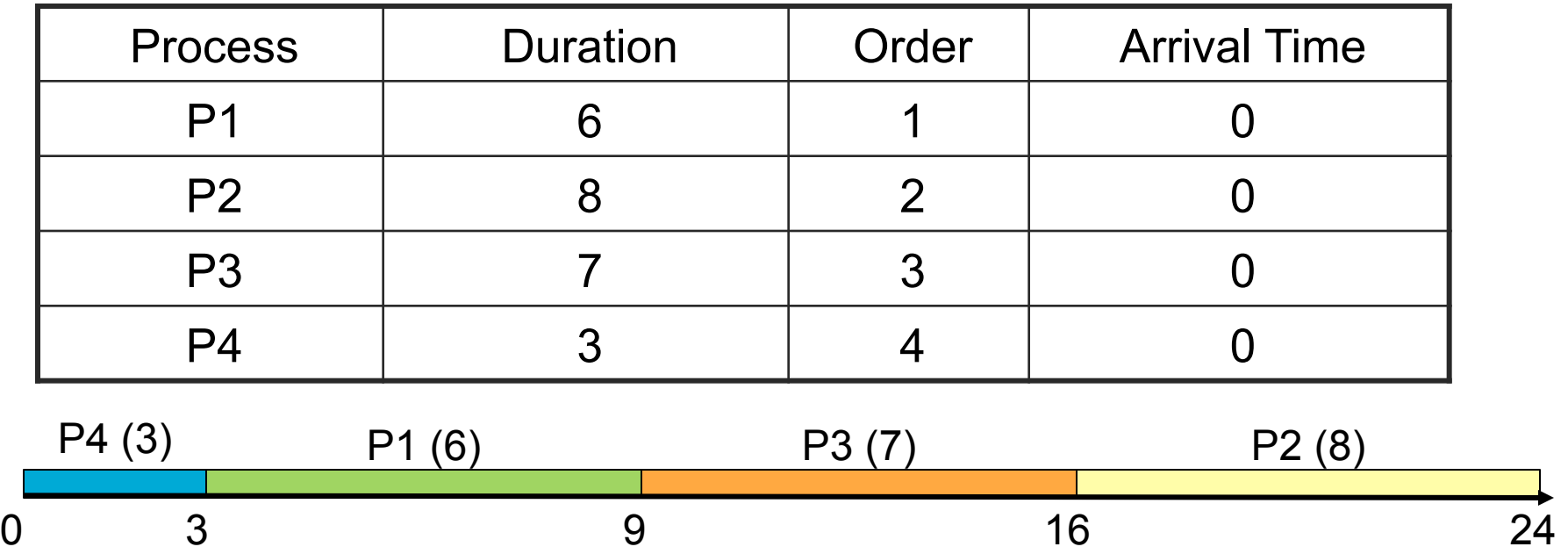

P1 waiting time: P2 waiting time: P3 waiting time: P4 waiting time:

Total waiting time = Average waiting time =

### Compare to FCFS

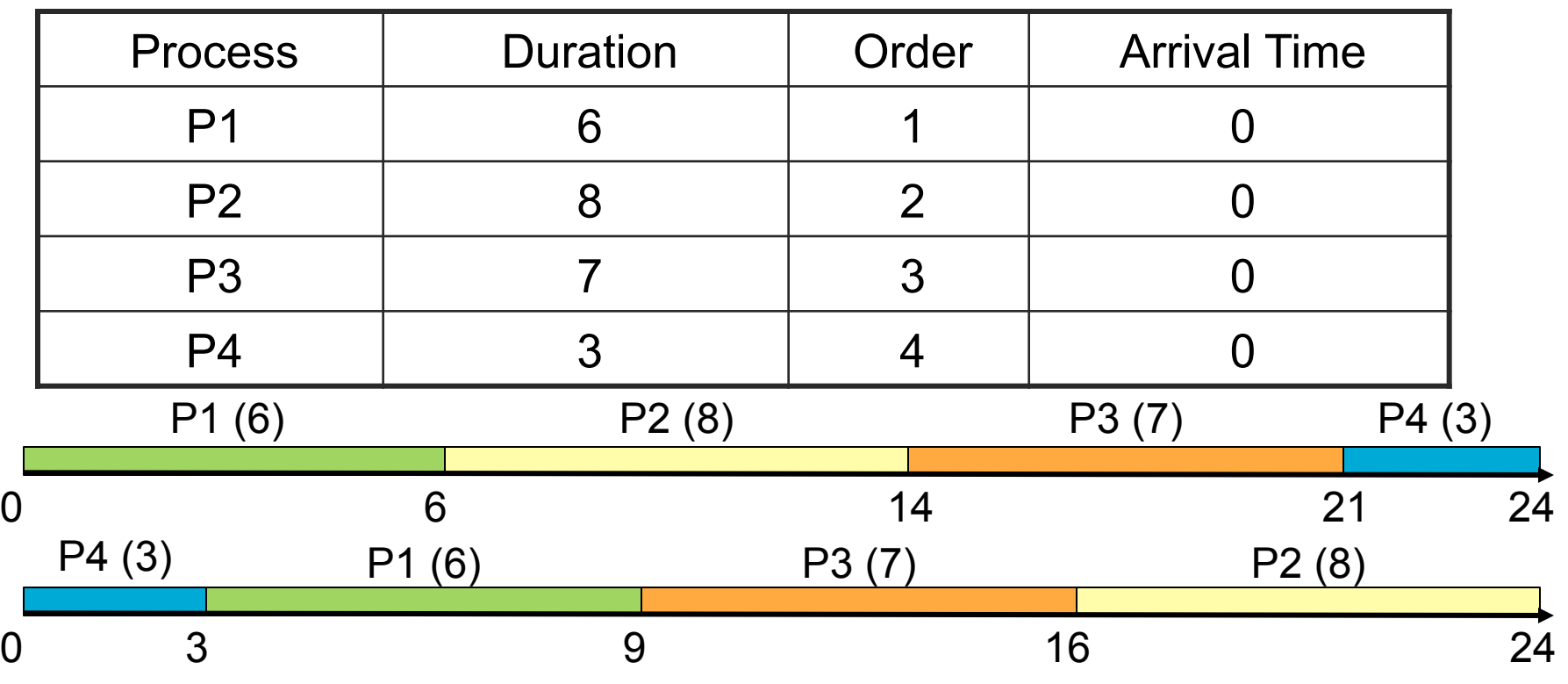

P1 waiting time: P2 waiting time: P3 waiting time:

Total waiting time = Average waiting time =

P4 waiting time:

# Non-preemptive SJF

#### Advantages

- Low average waiting time
- Helps keep I/O devices busy

#### **Disadvantages**

- Not practical: Cannot predict future CPU burst time
	- OS solution: Use past behavior to predict future behavior
- Starvation: Long jobs may never be scheduled

# Shortest Remaining Proc. Time (Preemptive SJF)

#### Algorithm

- Job with least remaining time to completion runs
- So, a new job that is shorter than remainder of running job preempts it

#### Advantages

- Similar to non-preemptive SJF
- Provably minimal average wait time
	- Moving shorter job before longer job improves waiting time of short job more than it harms waiting time of long job

#### Starvation again

- A long job keeps getting preempted by shorter ones
- Example
	- Process A with CPU time of 1 hour arrives at time 0
	- Every 1 minute, a short process with CPU time of 1 minute arrives
	- **What happens to A?**

### Thus far: Batch scheduling

#### FCFS, SJF, SRPT useful when fast response not necessary

- weather simulation
- processing click logs to match advertisements with users

• ...

What if we need to respond to events quickly?

- human interacting with computer
- packets arriving every few milliseconds
- $\bullet$  ...

# Interactive Scheduling

#### Usually preemptive

- Time is sliced into quanta, i.e., time intervals
- Scheduling decisions are made at the beginning of each quantum

#### Performance metrics

- Average response time
- Fairness (or proportional resource allocation)

#### Representative algorithms

- Round-robin
- Priority scheduling

### Round-robin

One of the oldest, simplest, most commonly used scheduling algorithms

Select process/thread from ready queue in a round-robin fashion (i.e., take turns)

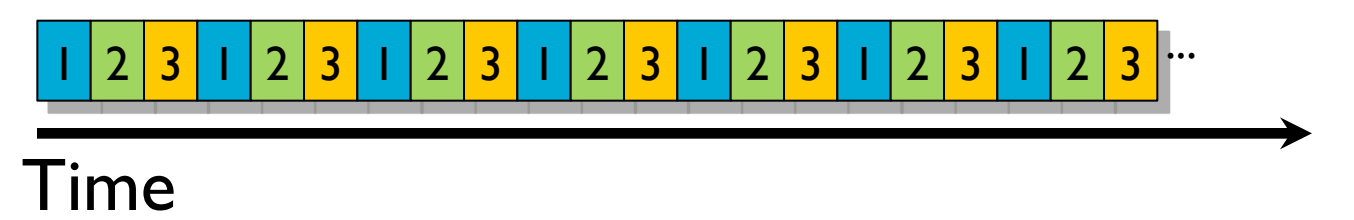

#### Problems

- Might want some jobs to have greater share
- Context switch overhead

### Round-robin: Example

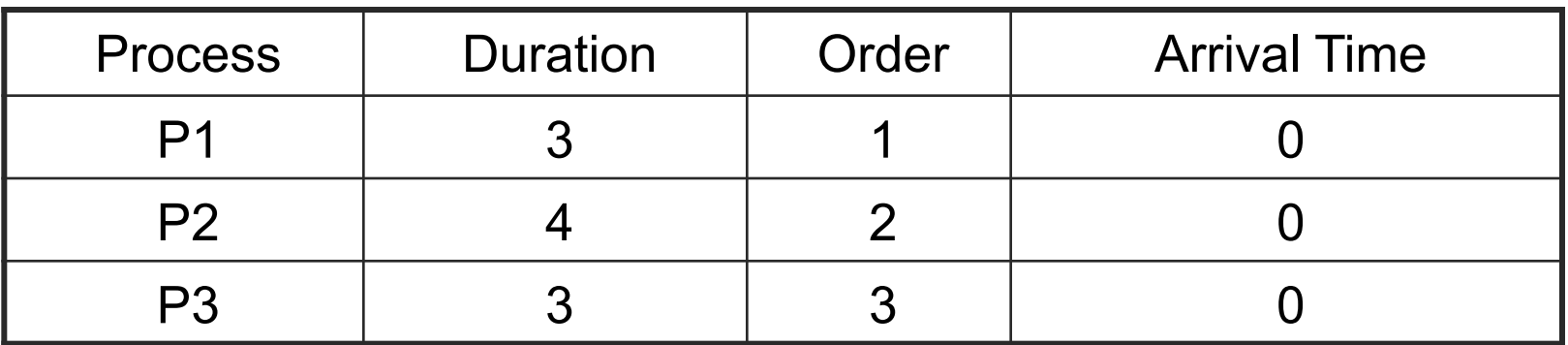

Suppose time quantum is 1 unit and P1, P2 & P3 never block

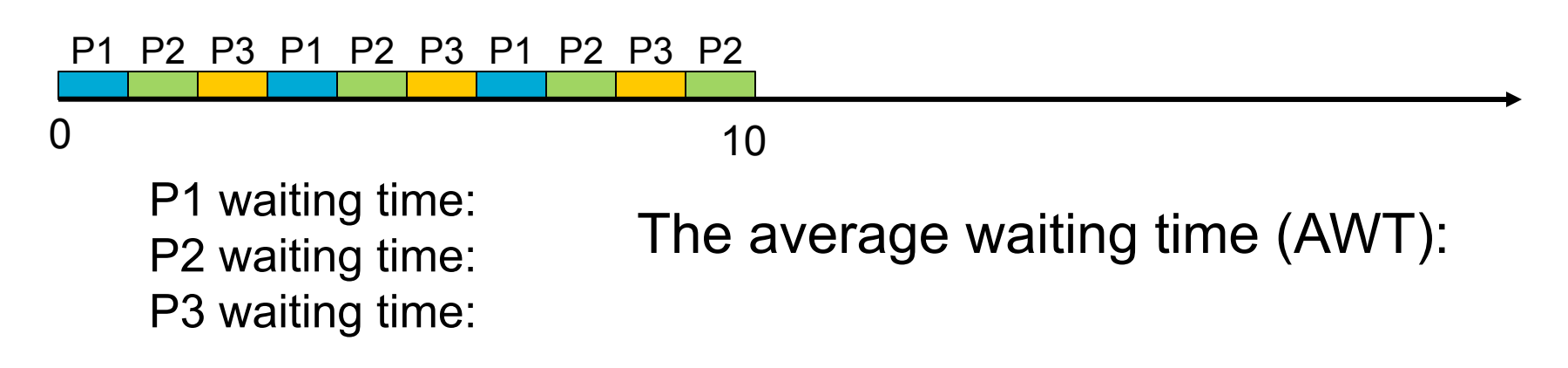

### Round-robin: Example

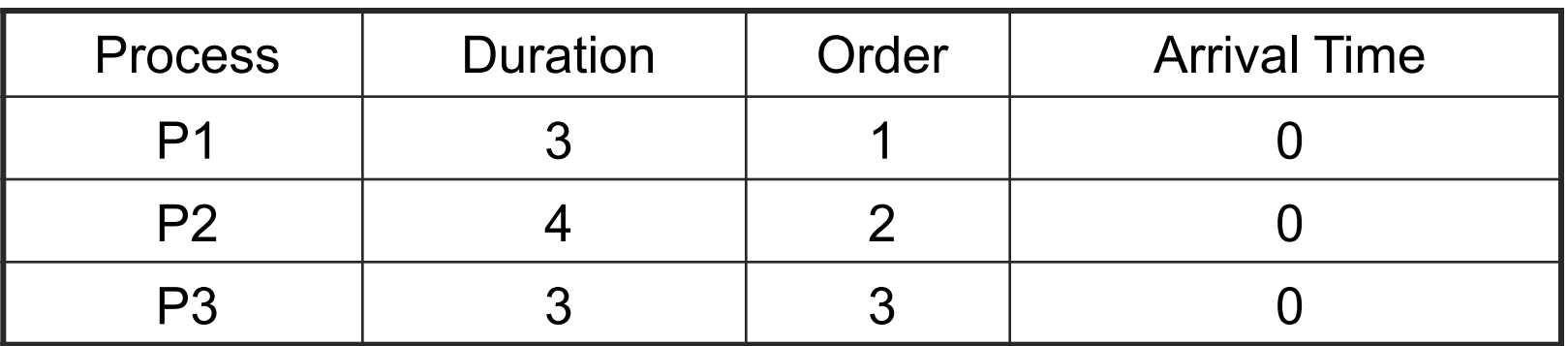

Suppose time quantum is 1 unit and P1, P2 & P3 never block

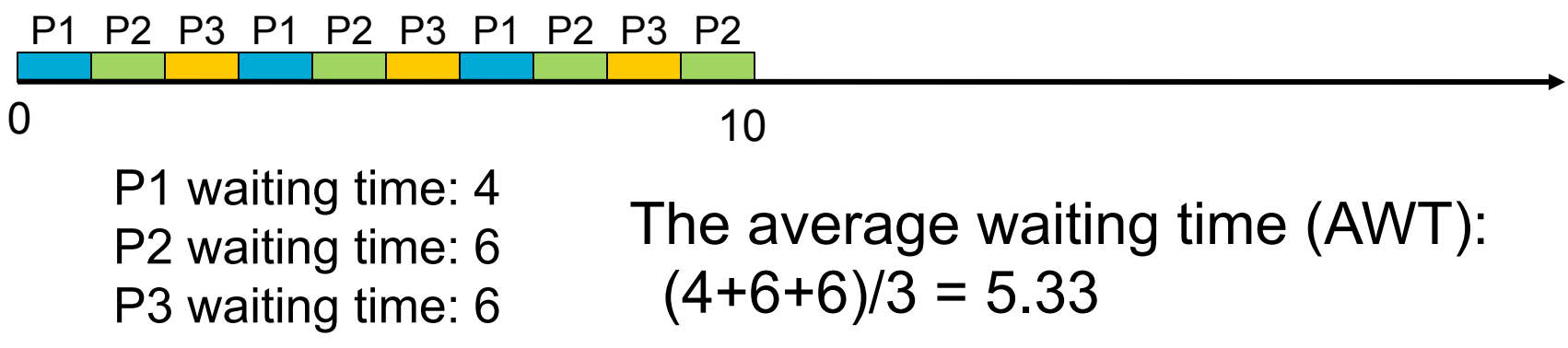

# Round-robin: Summary

#### Advantages

- Jobs get fair share of CPU
- Shortest jobs finish relatively quickly

#### **Disadvantages**

- Poor average waiting time with similar job lengths
	- Example: 10 jobs each requiring 10 time slices
	- RR: All complete after about 100 time slices
	- FCFS performs better!
- Performance depends on length of time quantum

# Choosing the time quantum

How should we choose the time quantum?

Time quantum too large

- FIFO behavior
- Poor response time

Time quantum too small

- Too many context switches (overhead)
- Inefficient CPU utilization

### Choosing the time quantum

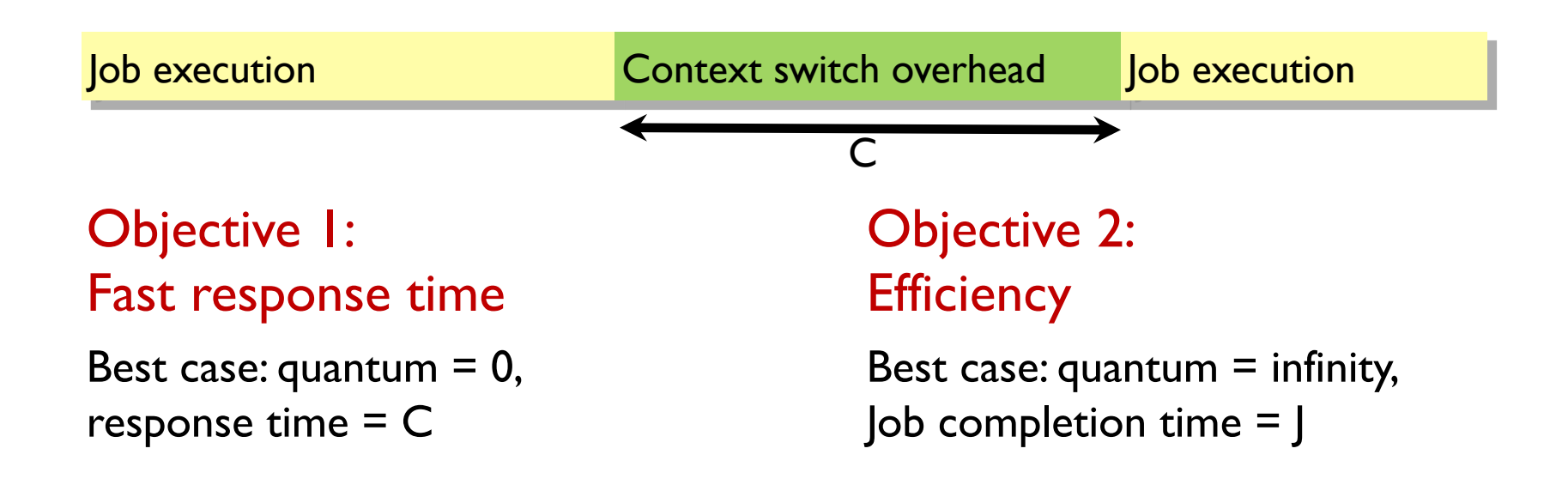

General strategy: set quantum somewhere in the middle

# Choosing the time quantum

#### Choice depends on

• Priorities, architecture, etc.

#### Typical quantum: 10-100 ms

- Large enough that overhead is small percentage
- Small enough to give illusion of concurrency
- e.g., linux.ews.illinois.edu: 99.98 ms quantum using round-robin

#### **Questions**

- Does 100 ms matter? (how long is this in practical terms?)
- Does this mean all processes wait 100 ms to run?

# Priority Scheduling

Rationale: higher priority jobs are more mission-critical

• Example: DVD movie player vs. send email

Each job is assigned a priority

Select highest priority runnable job

• FCFS or Round Robin to break ties

Problems

- May not give the best AWT
- Starvation of lower priority processes

### Priority Scheduling: Example

(Lower priority number is preferable)

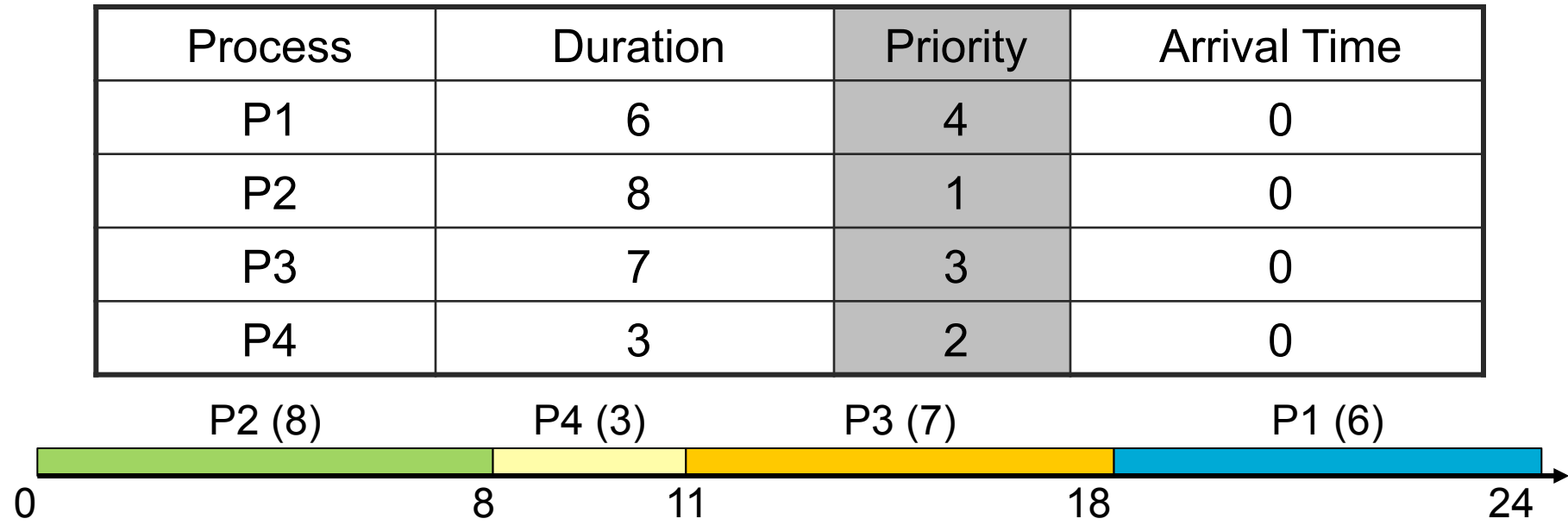

P1 waiting time: P2 waiting time: P3 waiting time: P4 waiting time:

The average waiting time (AWT):

# Setting priorities: nice

#### nice [OPTION] [COMMAND [ARG]...]

- Run COMMAND with an adjusted niceness
- With no COMMAND, print the current niceness.
- Nicenesses range from -20 (most favorable scheduling) to 19 (least favorable).

#### **Options**

- -n, --adjustment=N
	- add integer N to the niceness (default 10)
- --help
	- display this help and exit
- --version
	- output version information and exit

# Setting priorities in C

#include <sys/time.h>

#include <sys/resource.h>

int getpriority(int which, int who);

int setpriority(int which, int who, int prio);

Access scheduling priority of process, process group, or user

- Returns:<br>
 setpriority() returns 0 if there is no error, or -1 if there is
	- getpriority() can return the value -1, so it is necessary to clear errno prior to the call, then check it afterwards to determine if a -1 is an error or a legitimate value

Parameters:<br>
• which

- - **PRIO\_PROCESS, PRIO\_PGRP, or PRIO\_USER**
- who

A process identifier for PRIO\_PROCESS, a process group identifier for PRIO\_PGRP, or a user ID for PRIO\_USER

### Issues to remember

Why doesn't scheduling have one easy solution?

What are the pros and cons of each scheduling policy?

How does this matter when you're writing multiprocess/ multithreaded code?

- Can't make assumptions about when your process will be running relative to others!
- May need specialized scheduling for specialized applications

### Remember

Mid-semester feedback survey (linked off web page)